https://www.100test.com/kao\_ti2020/58/2021\_2022\_Excel\_E7\_A7\_ 98\_E6\_8A\_c39\_58899.htm

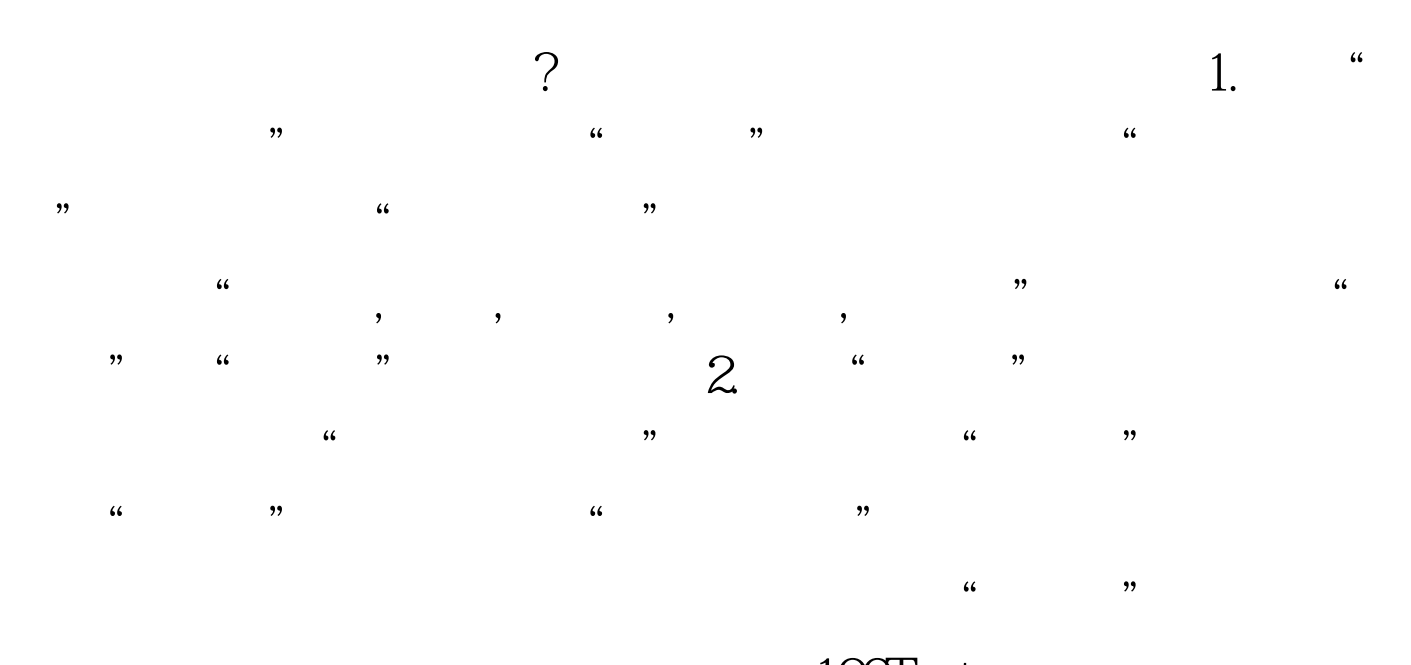

 $100Test$ www.100test.com